# Philosophy of Science & Statistical Reasoning

3. Linear Regression & *T*-test

# But first, …

## 

- Lecture recording
- Open book
- R programming: [An Introduction to R](https://intro2r.com), [Base R cheat sheet](https://rstudio.github.io/cheatsheets/base-r.pdf), ([Tidyverse cheat](https://posit.co/resources/cheatsheets/) [sheets,](https://posit.co/resources/cheatsheets/) [RStudio Education](https://education.rstudio.com/learn/beginner/)), Quick-R ([programming](https://www.statmethods.net/), [statistics,](https://www.statmethods.net/stats/index.html) but  $\langle \rangle$ )

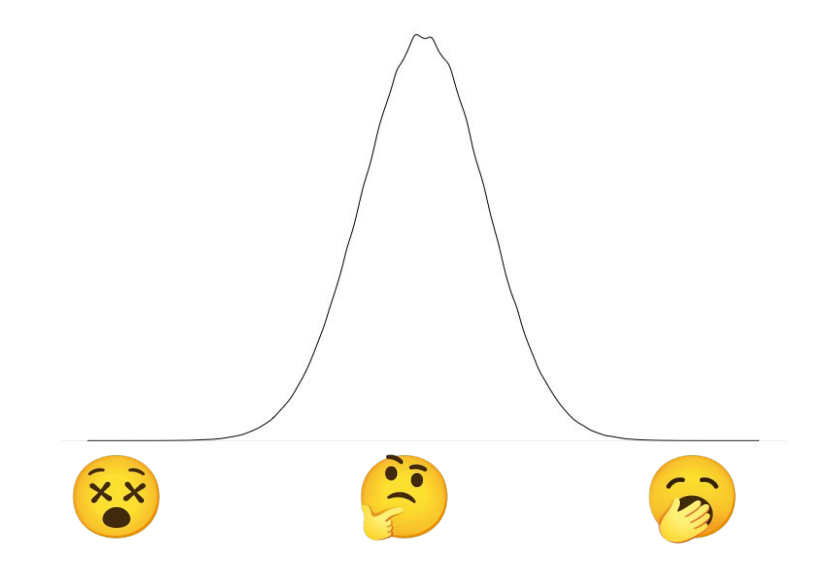

Student Puzzlement Scale

## Previously, on statistical reasoning

Professor Bumbledorf conducts an experiment, analyzes the data, and reports:

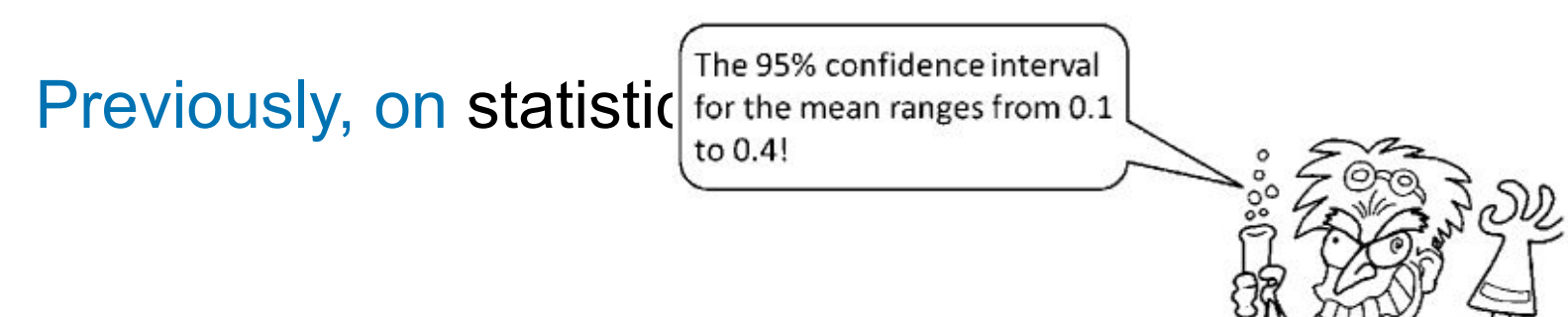

- 1. The probability that the true mean is greater than 0 is at least 95%.
- 2. The probability that the true mean equals 0 is smaller than 5%.
- 3. The "null hypothesis" that the true mean equals 0 is likely to be incorrect.
- 4. There is a 95% probability that the true mean lies between 0.1 and 0.4.
- 5. We can be 95% confident that the true mean lies between 0.1 and 0.4.
- 6. If we were to repeat the experiment over and over, then 95% of the time the true mean falls between 0.1 and 0.4.

### [Hoekstra et al., 2014](https://doi.org/10.3758/s13423-013-0572-3)

## Previously, on statistical reasoning

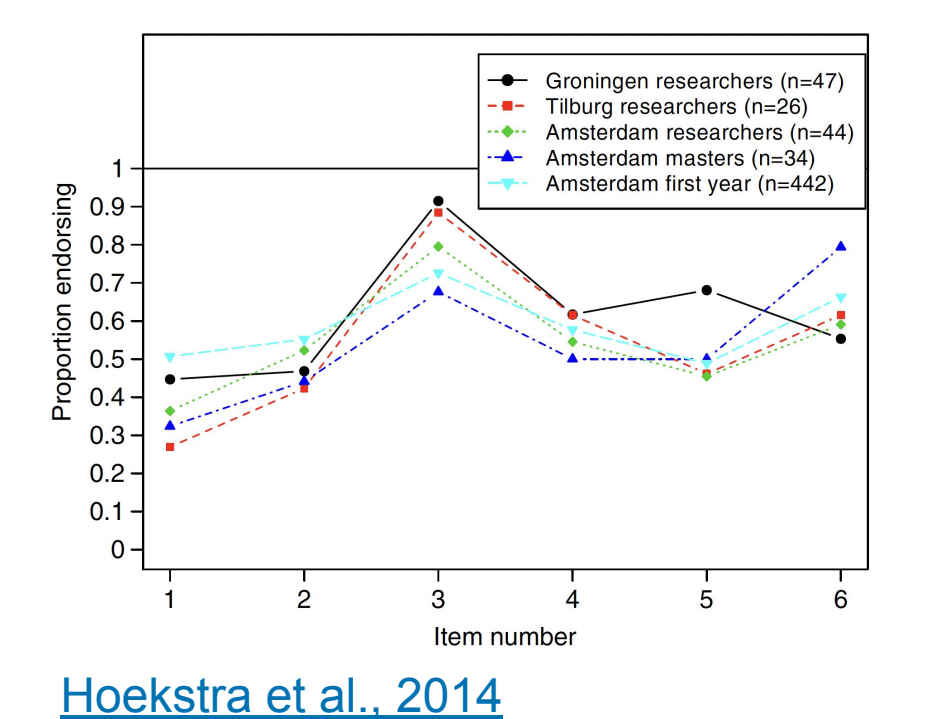

## Pub quiz

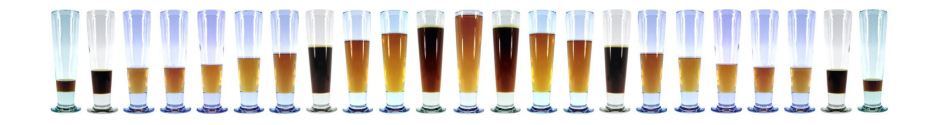

## What will we learn today?

**Topics**

Statistical reasoning Empirical cycle Probability distributions Frequentist inference Sample / sampling distribution Central limit theorem Normal distribution *P*-value Type I/II errors Effect size Confidence interval Power Test statistics Linear regression *t*-Test Moderation ANOVA Nonparametric inference Bayesian inference

#### **Questions**

## Estimating relationships between variables

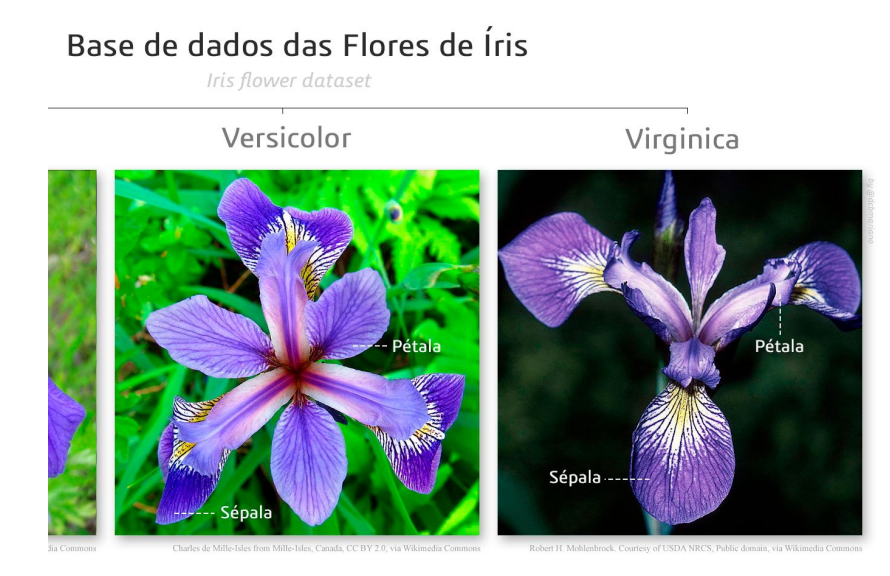

#### **Illustration by [Diego Mariano](https://commons.wikimedia.org/wiki/File:Flores_de_%C3%8Dris.png)**

*Q.* Are the dimensions of the petals and sepals of the iris flower related?

*H.* The length of a petal is related to the length and the width of a sepal.

#### *E.* …

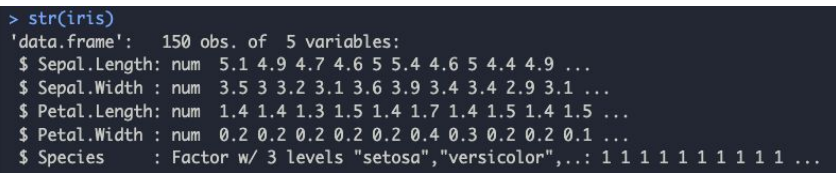

A data set made famous by [Ronald Fisher](https://en.wikipedia.org/wiki/Ronald_Fisher) and with its very own [Wikipedia page](https://en.wikipedia.org/wiki/Iris_flower_data_set).

## Statistical model

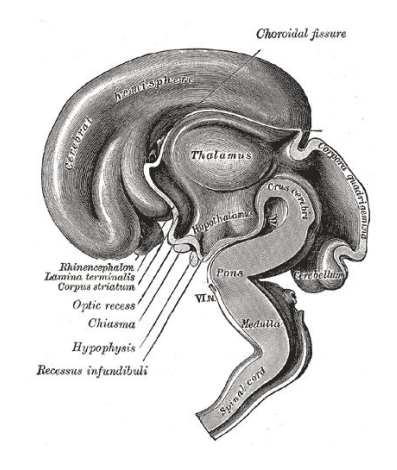

Outcome = Model + Error

- Perseverance = Student Population + Error
- $\bullet$  Petal Length = Sepal Length + Sepal Width + Error

#### [Model formulae](https://www.rdocumentation.org/packages/stats/versions/3.6.2/topics/formula) in R:

 $y \sim$  model

- y : dependent variable
- $\bullet \quad \sim$  : "is modeled by"
- model : independent variable(s)

#### **iga**

Perseverance ~ Student\_Population Petal.Length ~ Sepal.Length + Sepal.Width Grade ~ Attendance \* Assignments

## Regression analysis

 *" Regression analysis is a set of statistical processes for estimating the relationships between a dependent variable (often called the 'outcome' or 'response' variable, or a 'label' in machine learning parlance) and one or more independent variables (often called 'predictors', 'covariates', 'explanatory variables' or 'features').*

— [Wikipedia](https://en.wikipedia.org/wiki/Regression_analysis)

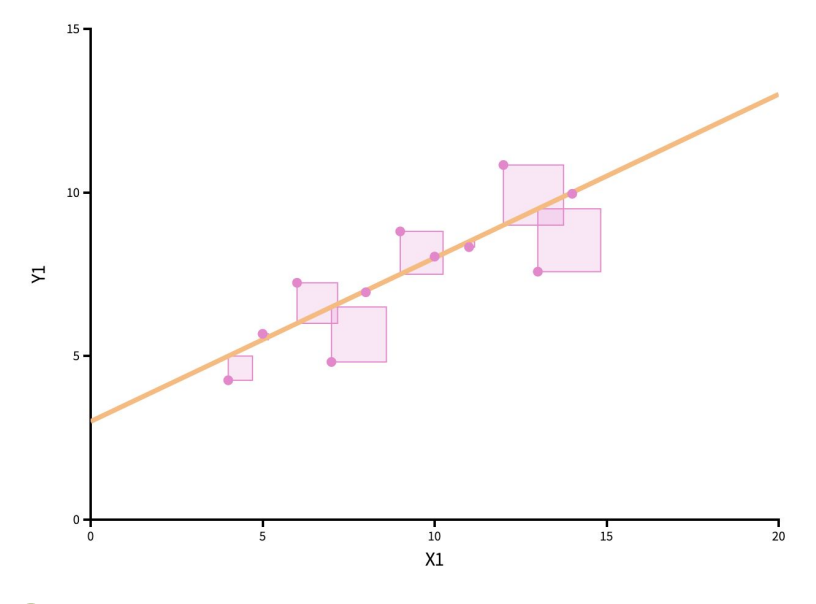

 Ordinary least squares (OLS) demonstration by **Seeing Theory** (used in core R function)

## Multiple linear regression

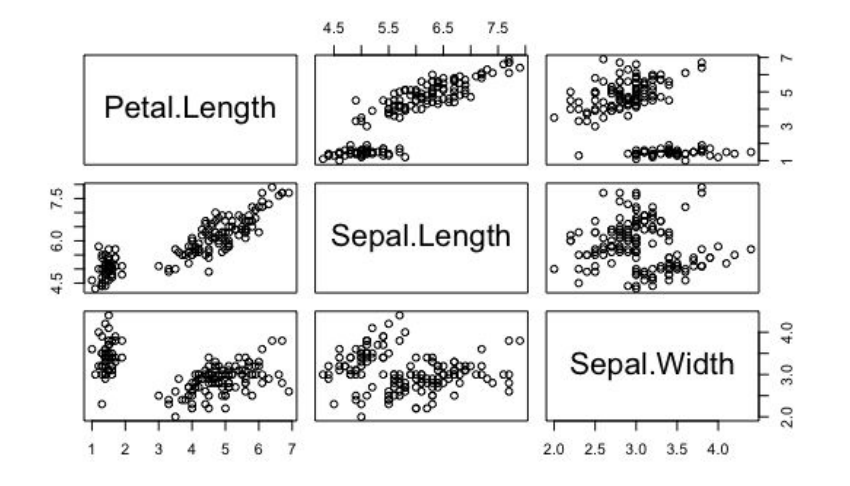

 $Outcome = Model + Error$ *Yi = … + ei*  $... = \beta_o + \beta_1 X_i$  (simple lin. reg.)  $... = \beta_0 + \beta_1 X_{1i} + ... + \beta_k X_{ki}$  (multiple lin. reg.)  $Petal Length_i = \beta_o + \beta_1$  Sepal Length<sub>i</sub> +  $\beta_2$  Sepal *Width*<sub>*i*</sub> +  $e_i$ i<sub>f</sub> a

mod <- Petal.Length ~ Sepal.Length + Sepal.Width fit  $\leq$ - Im(formula = mod, data = iris, method = "qr") summary(fit); resid(fit); confint(fit)

## **Results**

Residuals: Median Min  $10$  $30<sup>°</sup>$ Max  $-1.25582 - 0.46922 - 0.05741$  0.45530 1.75599 Coefficients: Estimate Std. Error t value Pr(>|t|)  $(Intercept) -2.52476$  $0.56344 -4.481$  1.48e-05 \*\*\* Sepal.Length 1.77559 0.06441 27.569 < 2e-16 Sepal.Width -1.33862  $0.12236 - 10.940 < 2e-16$ \*\*\* Signif. codes: 0 \*\*\*\* 0.001 \*\*\* 0.01 \*\* 0.05 '.' 0.1 ' ' 1 Residual standard error: 0.6465 on 147 degrees of freedom Multiple R-squared: 0.8677, Adjusted R-squared: 0.8659 F-statistic:  $482$  on 2 and 147 DF, p-value: < 2.2e-16

*Petal Length<sub>i</sub> = −2.52 + 1.78 × Sepal Length<sub>i</sub> + −1.34* × Sepal Width<sub>i</sub> + e<sub>i</sub>

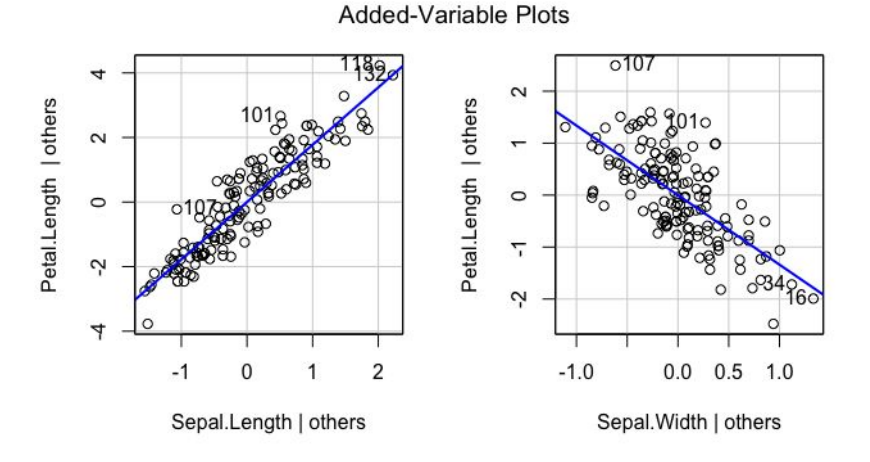

"| others" = *holding the other variables constant*

## **Results**

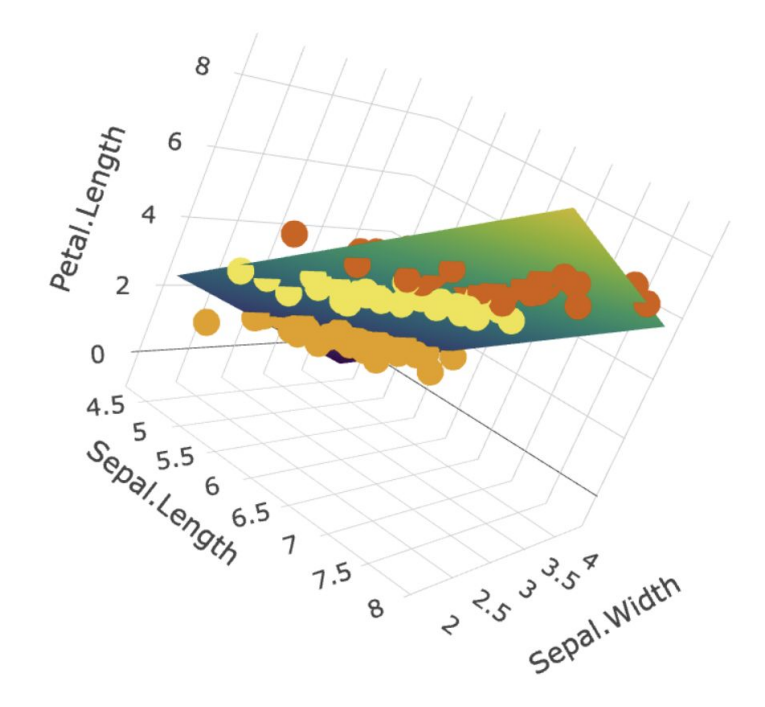

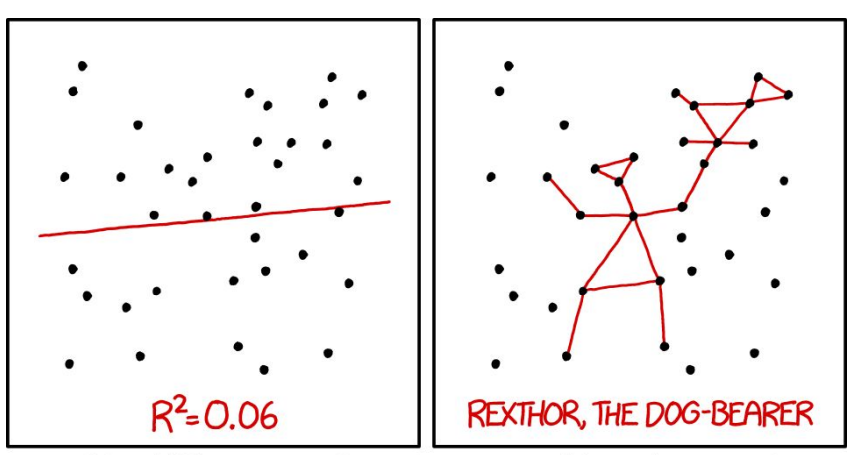

I DON'T TRUST LINEAR REGRESSIONS WHEN IT'S HARDER TO GUESS THE DIRECTION OF THE CORRELATION FROM THE SCATTER PLOT THAN TO FIND NEW CONSTELLATIONS ON IT.

**Illustration by [Randall Munroe](https://xkcd.com/1725/) ([wtf\)](https://xkcd.wtf/1725/)** 

## **Results**

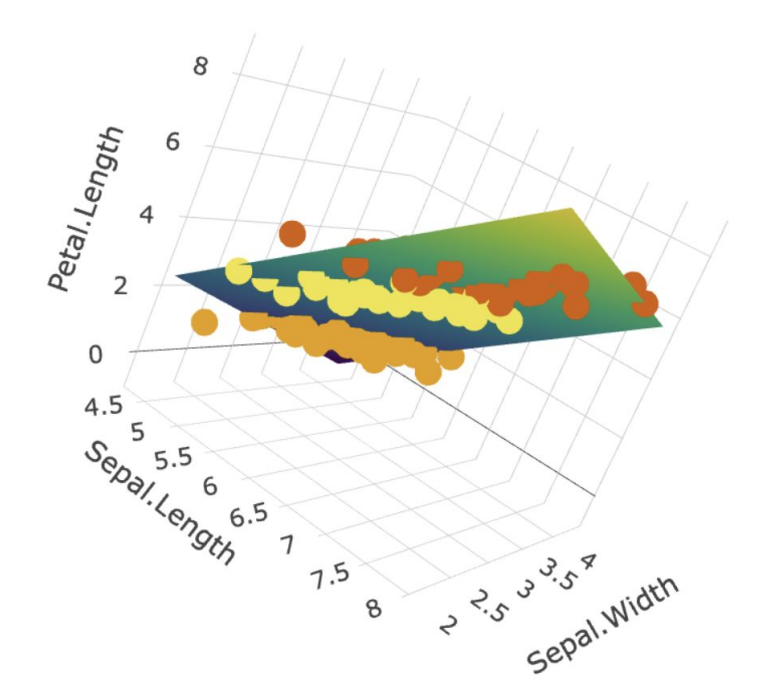

#### **Part** # statistical significance of predictors summary(fit)

# multiple  $R^2$  (explained variance) observed <- iris\$Petal\_Length expected <- fitted(fit) cor(observed, expected)^2

# F statistic

# model comparison mod  $0$  <- Petal.Length  $\sim$  Sepal.Length fit  $0 \leq -1$ m(formula = mod 0, data = iris) anova(fit, fit\_0)

# predictive validity predict(fit, *new\_data* )

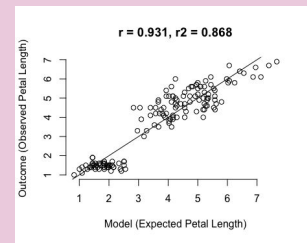

## Assumptions

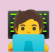

library("easystats") performance::check\_model(fit)

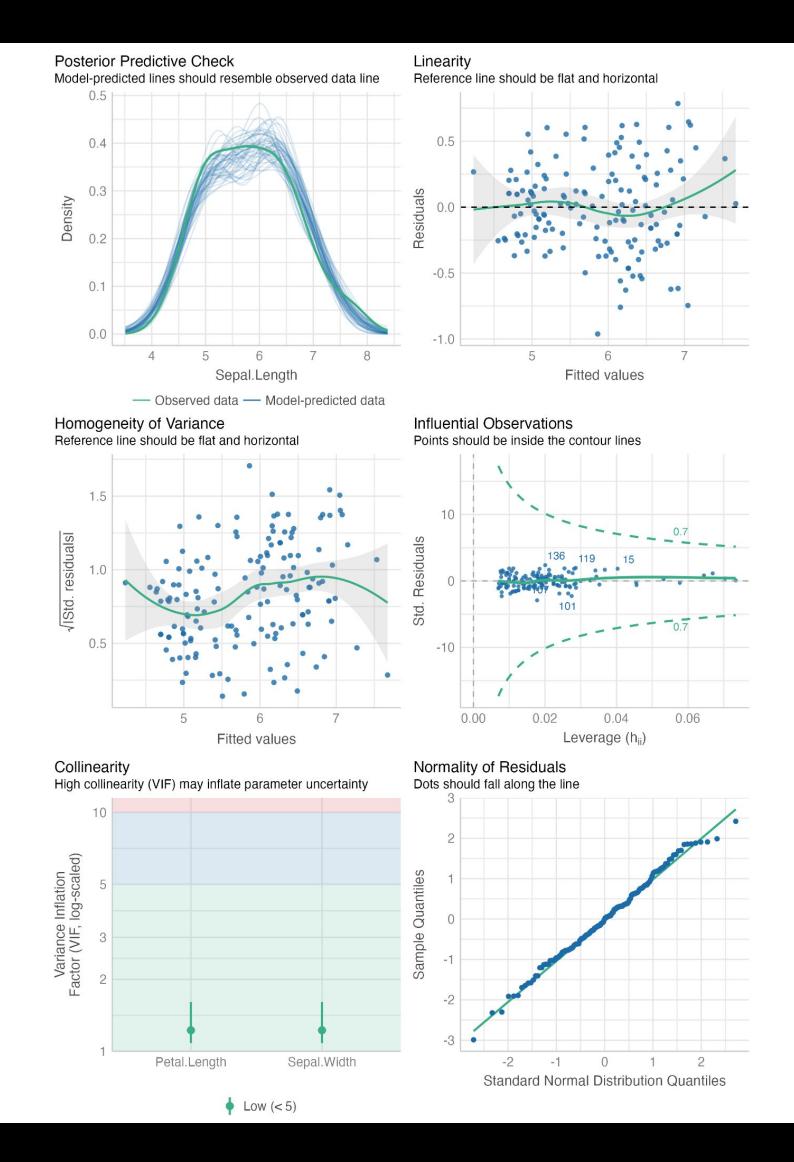

## Influential observations

#### [Leys et al., 2019:](https://doi.org/10.5334/irsp.289)

- Error outliers
- Interesting outliers
- Random outliers

#### Cook's distance

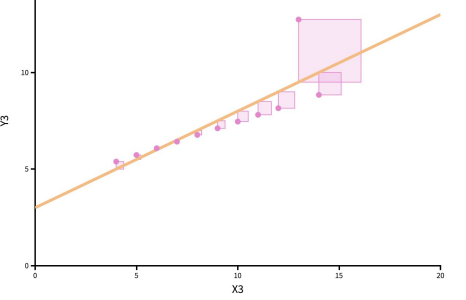

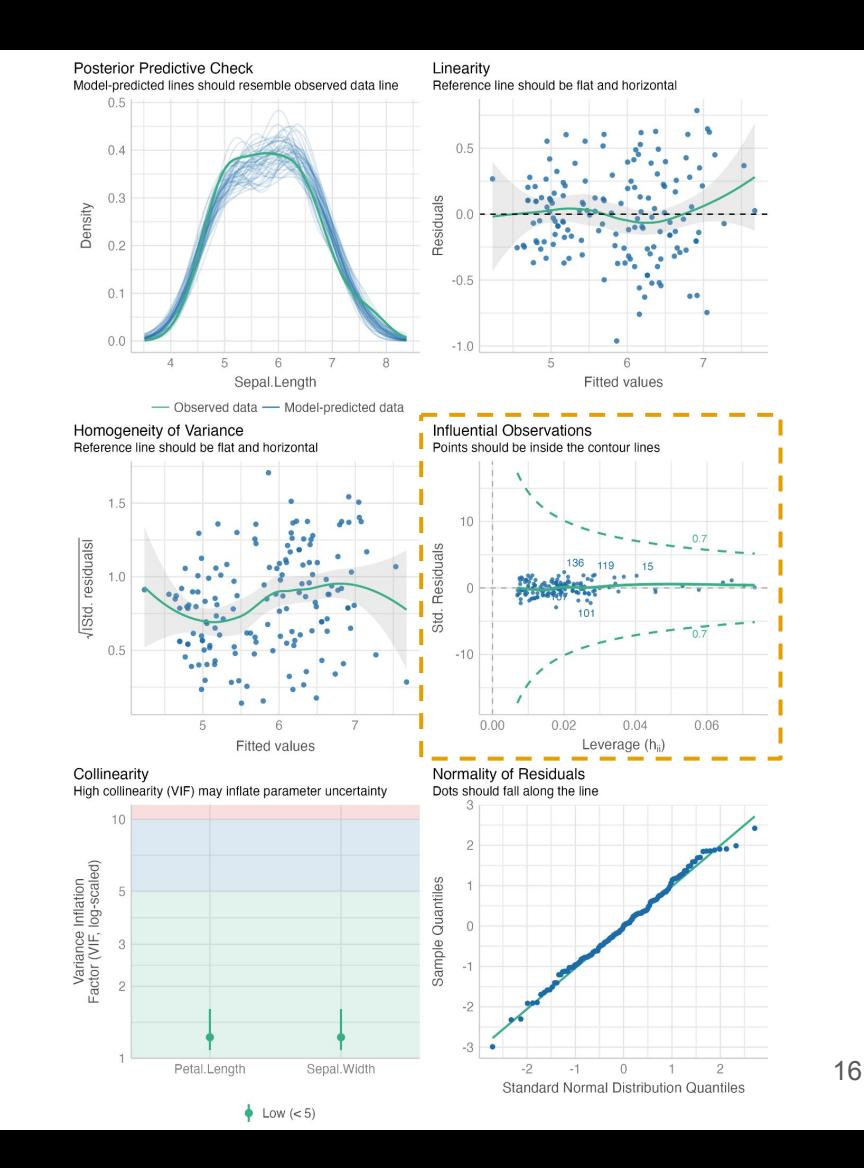

## Homogeneity of variance

- **"** [T]he variance of the residuals across different values of predictors is similar and does not notably increase or decrease.
	- — [Performance package](https://easystats.github.io/performance/articles/check_model.html#homogeneity-of-variance---detecting-heteroscedasticity)

Also, *homoscedasticity*.

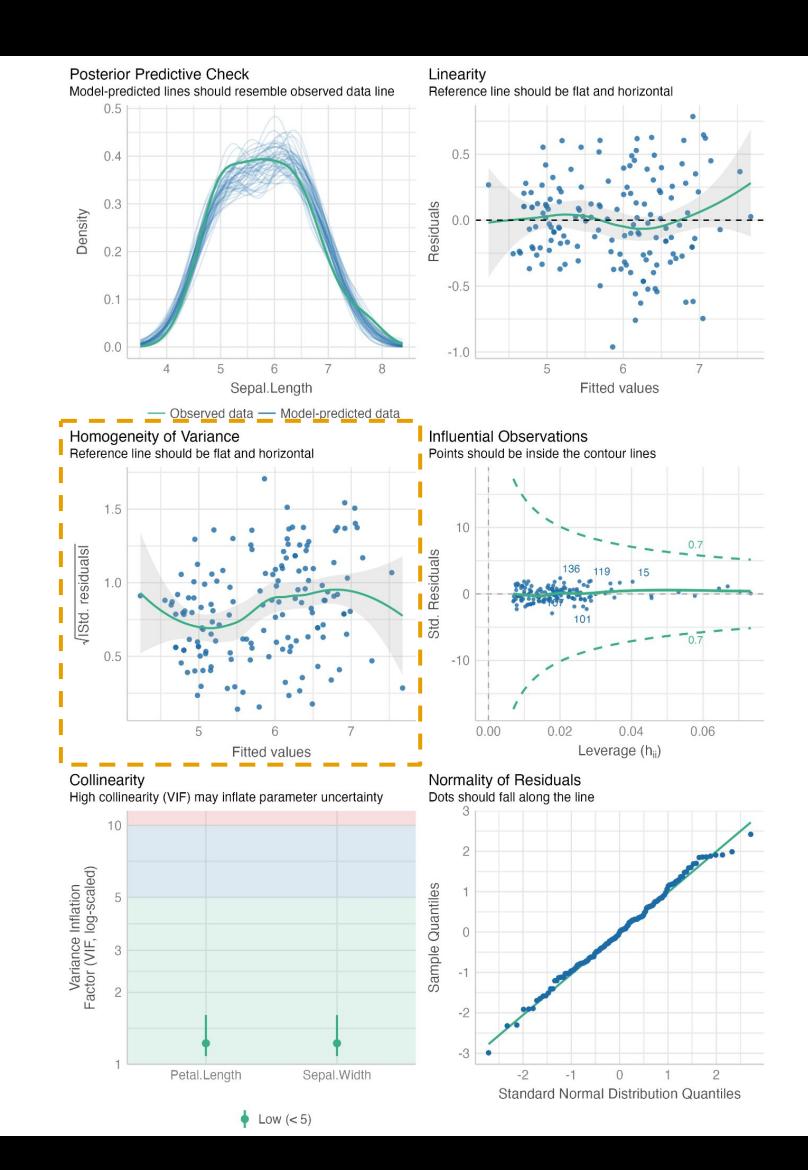

## **Multicollinearity**

Explanation vs. prediction

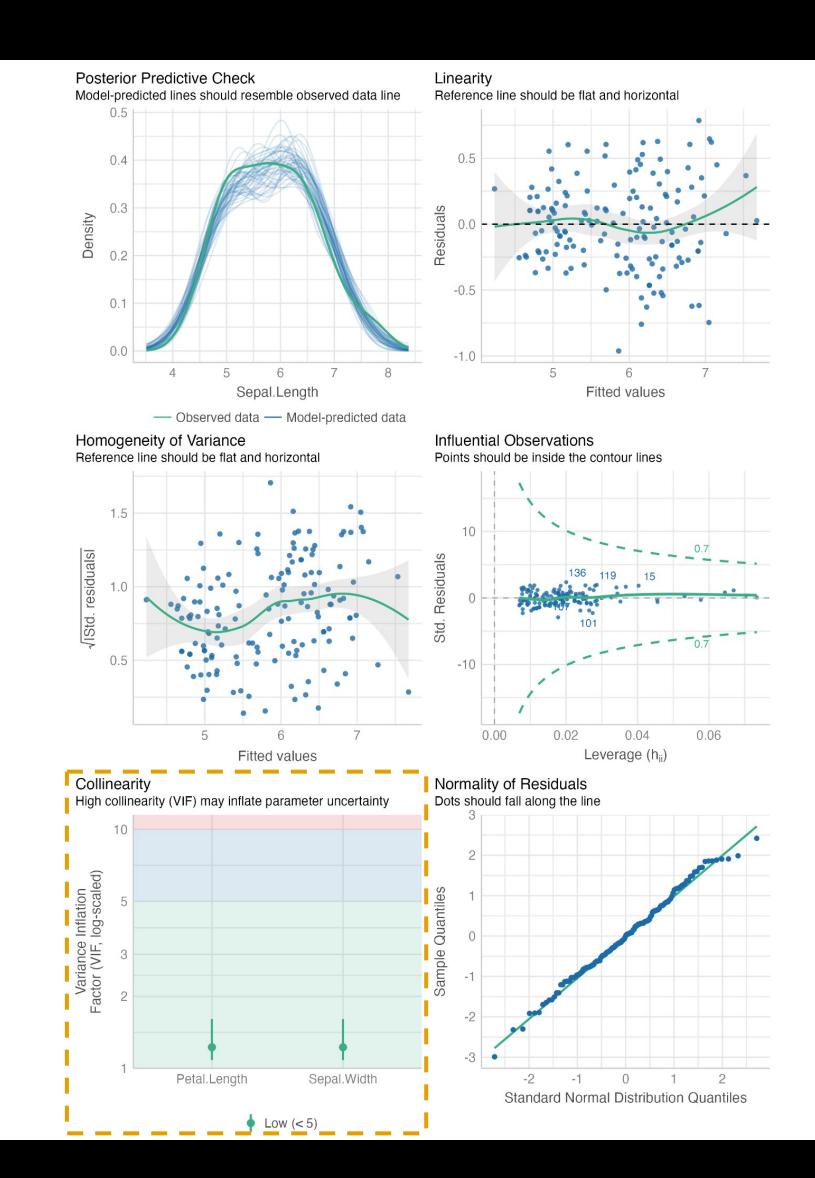

## **Linearity**

 $r = 0.931, r2 = 0.868$ Outcome (Observed Petal Length)  $60000$  $\overline{ }$  $\circ$ LO 4  $\infty$  $\sim$ 3 5 ĥ Model (Expected Petal Length)

# $\tilde{z}$  $\frac{10}{X2}$

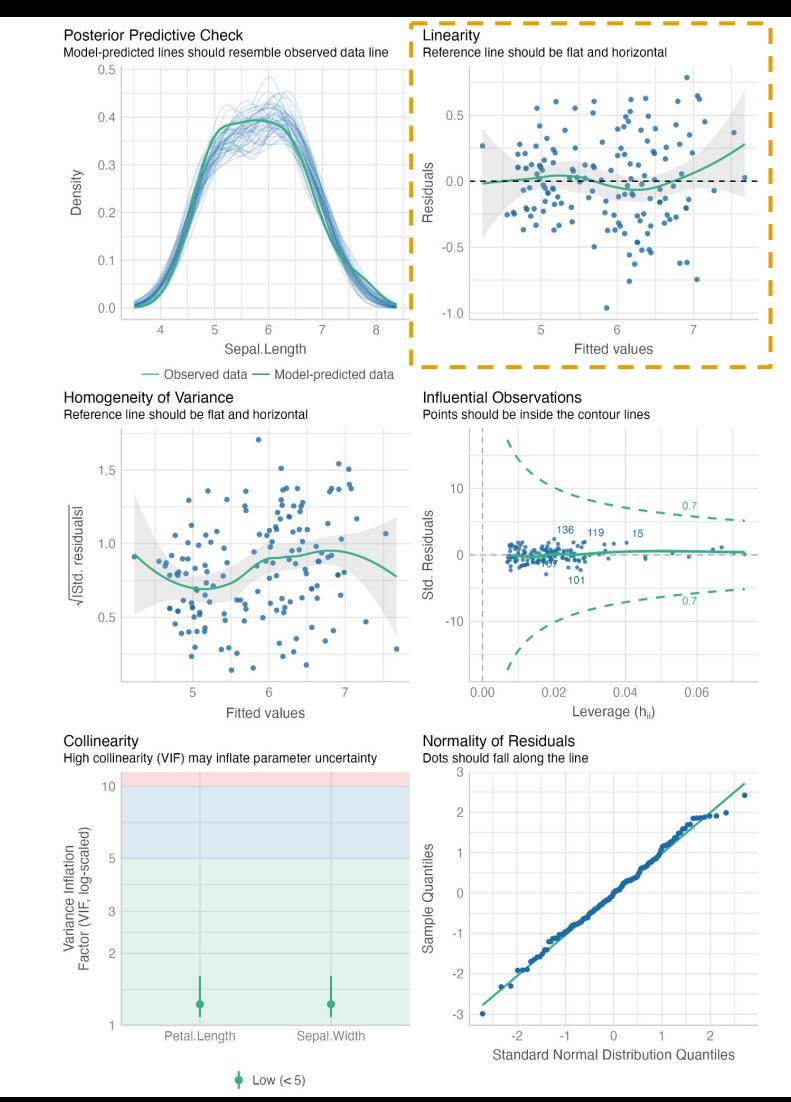

## Statistical model II

### **Ton**

 $y \sim x$  # with intercept  $y \sim 1 + x$  # with intercept  $y \sim 0 + x$  # without intercept

 $y \sim x + z$  # add a term  $y \sim x - z$  # remove a term  $y \sim I(x + z)$  # sum two terms  $y \sim x:z$  # create an interaction term  $y \sim x * z$  # create crossed terms  $(x + z + x:z)$  $y \sim x$  %in% z) # create nested terms  $(x + x:z)$ 

and there's more…

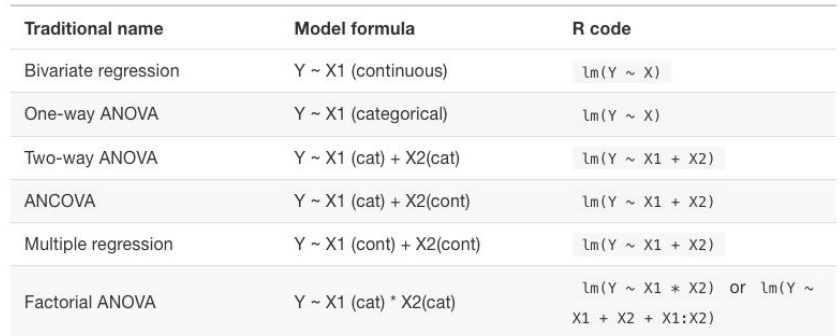

#### Table from [An Introduction to R](https://intro2r.com/simple_lm.html#simple_lm)

 $\mathbf{Z}$  Nearly anything can be described with a [\(generalized linear\) regression model](https://en.wikipedia.org/wiki/Generalized_linear_model). A [cheat](https://conjugateprior.org/2013/01/formulae-in-r-anova/) [sheet](https://conjugateprior.org/2013/01/formulae-in-r-anova/) for model formulae. Understand the *t*[-test](https://statsthinking21.github.io/statsthinking21-core-site/comparing-means.html#ttest-linear-model) and [ANOVA](https://statsthinking21.github.io/statsthinking21-core-site/comparing-means.html#comparing-more-than-two-means) as a linear model [\(cheat sheet\)](https://lindeloev.github.io/tests-as-linear/).

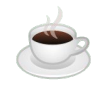

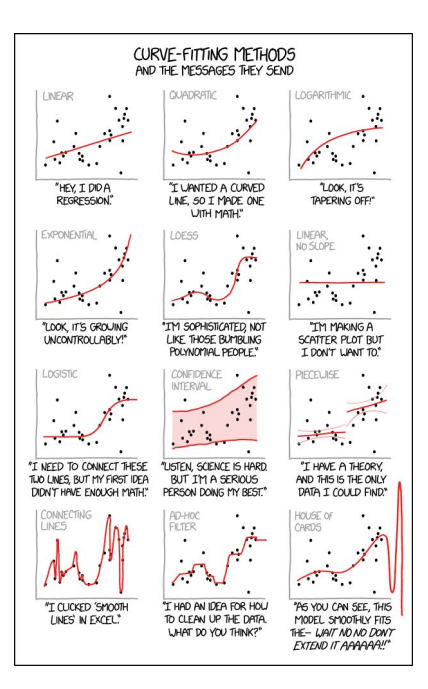

Illustration by **[Randall Munroe](https://xkcd.com/2048/)** ([wtf](https://xkcd.wtf/2048/))

# 15:00

## Comparing two means with Student's *t*-test

#### [Déjà vu?](https://www.scientificamerican.com/article/what-causes-the-feeling-of-deja-vu/)

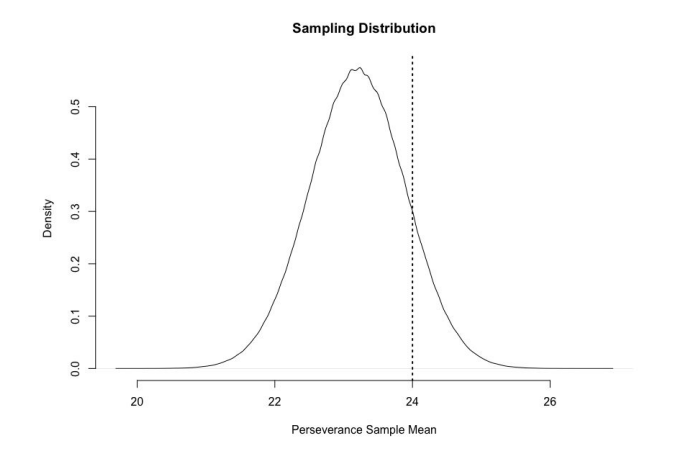

Normal distribution mu = population mean sd = standard error of sample mean

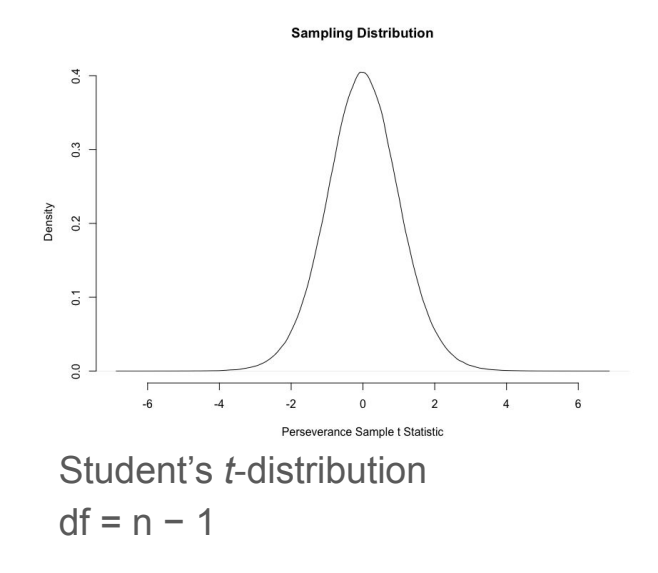

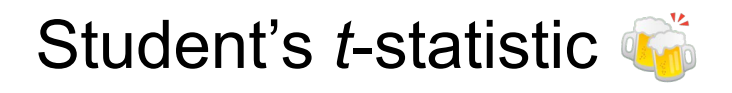

Standardization (mean 0; sd 1)

Sample: (observation − sample mean) / sd

 $t =$  (sample mean  $-\mu$ ) / se

sample mean = 24  $\mu = 23.2$ sample  $sd = 2.75$  $n = 20$ 

*t* = (24 − 23.2) / (2.75 / √(20)) = 1.2996

#### **ice**

pt(1.2996, df = 20-1, lower.tail = FALSE)  $#$ probability of *t* or higher t.test(dat, mu = 23.2, alternative = "greater")  $#$ one sample *t*-test

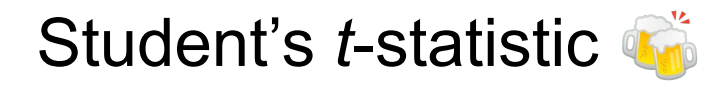

#### distibution of the sample means distibution of the t-values 600 600 rnorm(10,3,2) rnorm(10,-2,5) 500 500 400 400 Frequency 300 300 200 200 100  $100$

5

means

 $\circ$ 

 $t2$ 

Frequency

 $\circ$ 

 **"** The key property of the *t*-statistic is that it is a pivotal quantity – while defined in terms of the sample mean, its sampling distribution does not depend on the population parameters, and thus it can be used regardless of what these may be.

— [Wikipedia](https://en.wikipedia.org/wiki/T-statistic#Use)

## Student's *t*-distribution

 What are the degrees of freedom at the dashed line?

 $\bigcirc$  If there is a difference in population means, is it easier to find a significant effect with a larger sample size?

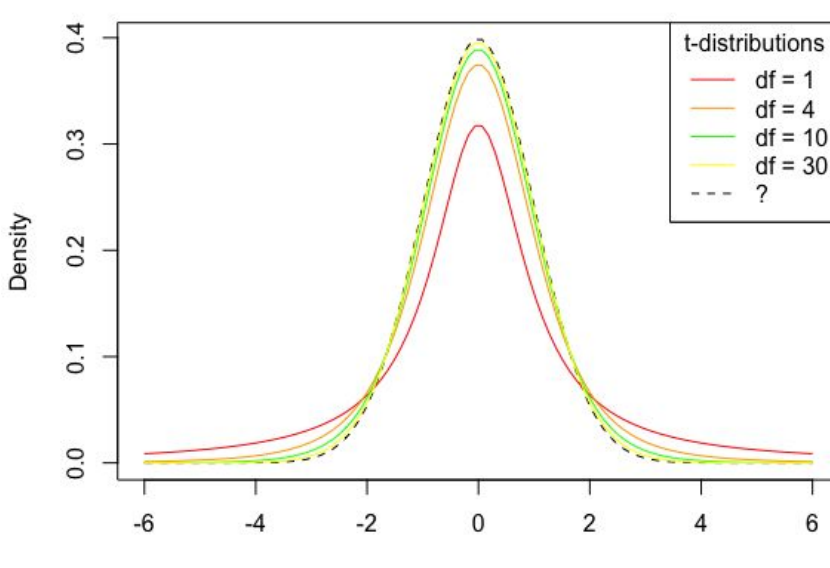

#### **Comparison of t-distributions**

t-value

**K** Web simulation by [Kristoffer Magnusson.](https://rpsychologist.com/d3/tdist/)

## Effect size

 $R^2$ 

 $R^2 = t^2 / (t^2 + df)$ 

Cohen's *d*

[R Psychologist](https://rpsychologist.com/cohend/)

## Linear regression

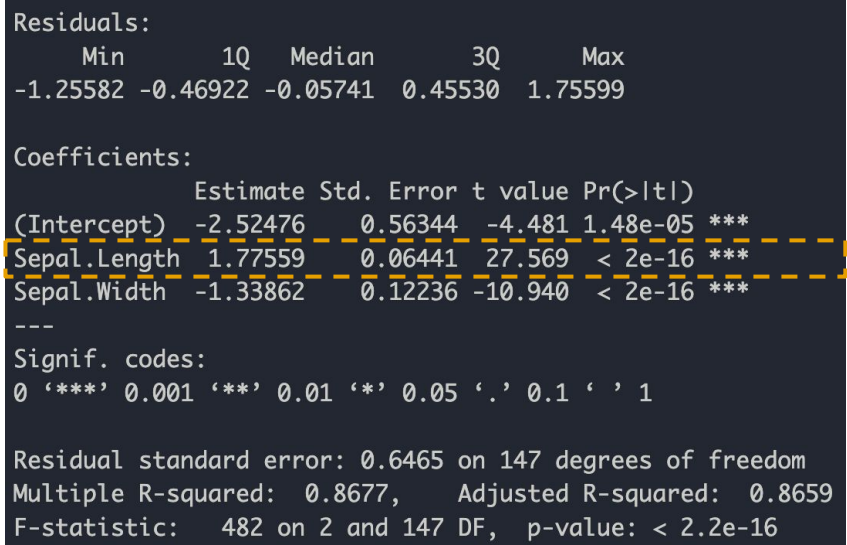

Compute t-statistic for  $\beta_1$  (same procedure as for the mean): *t* = (1.776 − 0) / 0.064 = 27.569

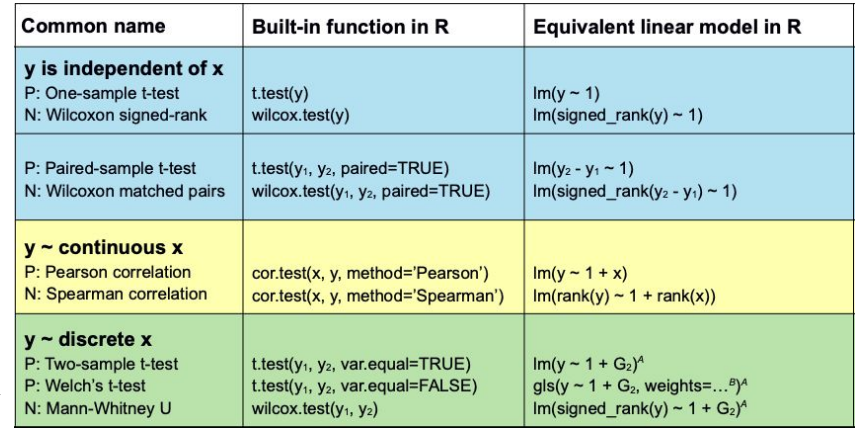

#### Table by [Jonas Kristoffer Lindeløv](https://lindeloev.github.io/tests-as-linear/)

[Always use the Welch's](https://daniellakens.blogspot.com/2015/01/always-use-welchs-t-test-instead-of.html) *t*-test (for unequal variances).

## Cooling down

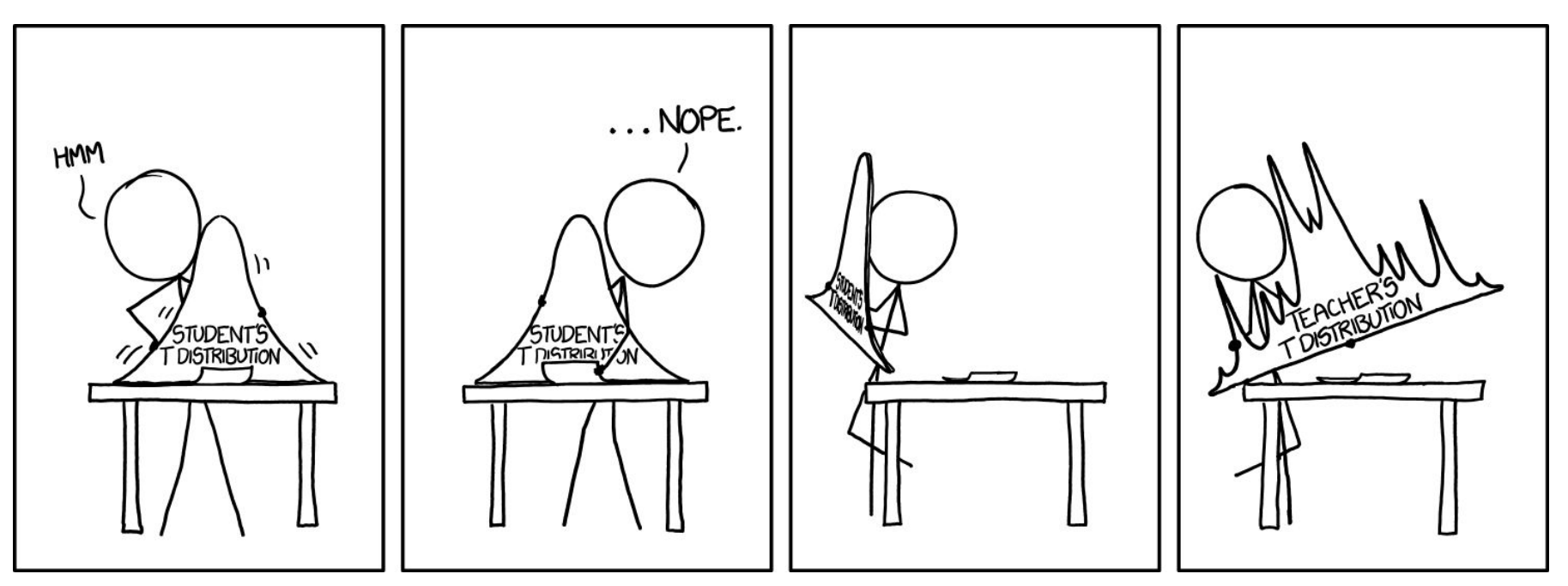

**Illustration by [Randall Munroe](https://xkcd.com/1347/) ([wtf\)](https://xkcd.wtf/1347/)** 

## What did we learn?

Suppose you have a treatment that you suspect may alter performance on a certain task. You compare the means of your control and experimental groups (say 20 subjects in each sample). Further, suppose you use a simple independent means *t*-test and your result is significant  $(t =$ 2.7, d.f. = 18,  $p = 0.01$ ). Please mark each of the statements below as "true" or "false." "False" means that the statement does not follow logically from the above premises. Also note that

the

en

- 1. You have absolutely disproved the null hypothesis (that is, there is no difference between the population means).
- 2. You have found the probability of the null hypothesis being true.
- 3. You have absolutely proved your experimental hypothesis (that there is a difference between the population means).
- 4. You can deduce the probability of the experimental hypothesis being true.
- 5. You know, if you decide to reject the null hypothesis, the probability that you are making the wrong decision.
- 6. You have a reliable experimental finding in the sense that if, hypothetically, the experiment were repeated a great number of times, you would obtain a significant result on 99% of occasions.

[Gigerenzer, 2004](https://doi.org/10.1016/j.socec.2004.09.033)

4. You can deduce the probability of the experimental hypothesis being true.

## Take-home assignments

**T72** Weekly assignment

#### **C**<sup>o</sup> Pub quiz

Create an *informative* four-choice question about the content of today's lecture.

An informative question has a large spread in responses across answer options.

Clarify answer options (which are (in)correct and why).

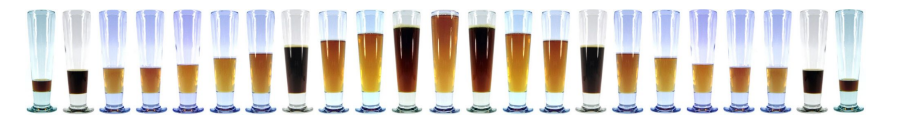

Illustration adapted from [Snippets.com](http://snippets.com/how-much-does-beer-consumption-vary-by-country.htm)

## Take-home assignments

#### **■ Fake news**

Find a headline that incorrectly states a causal relationship instead of a correlation, and post it in the discussion forum.

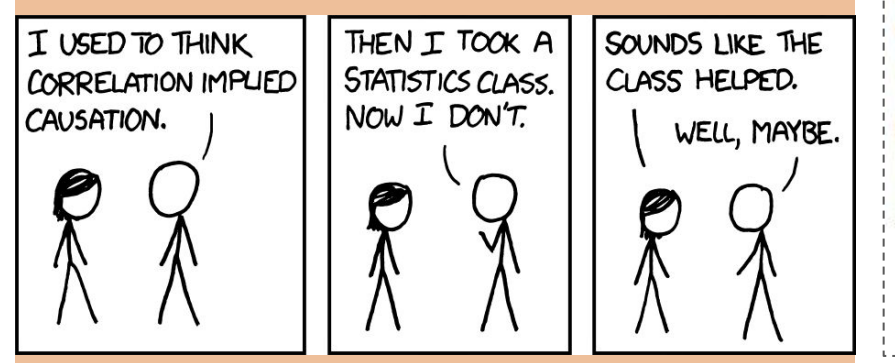

Illustration by [Randall Munroe](https://xkcd.com/552/) ([wtf\)](https://xkcd.wtf/552/)

"News consumption helps against polarization"

### Video van de week

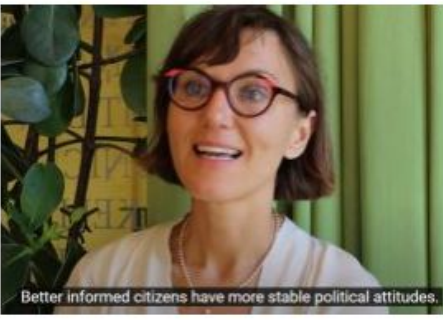

#### Nieuwsconsumptie helpt tegen polarisatie

Polarisatie wordt vaak in verband. gebracht met desinformatie en echokamers. Onderzoeker Magdalena Wojcieszak stelt dat er een factor is waarover we ons misschien meer zorgen moeten maken: het gebrek aan onze online consumptie van kwaliteitsnieuws.

Video from [University of Amsterdam](https://youtu.be/Wn0yc9BLYQU)